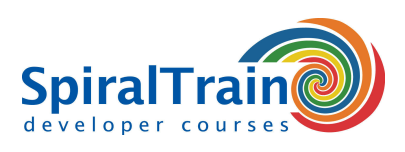

## **Machine Learning with R**

#### **Audience Course Machine Learning with R**

The course Machine Learning with R is intended for data analists and data scientists who want to use the R libraries for modeling and machine learning.

#### **Prerequisites training Machine Learning with R**

To participate in this course knowledge and experience with the programming language R for Data Analysis is required. Prior knowledge with regard to statistical methods and algorithms is beneficial for the understanding.

#### **Realization course Machine Learning with R**

The theory is treated on the basis of presentations. Illustrative demos clarify the concepts. The theory is interspersed with exercises and case studies. The course times are from 9.30 to 16.30.

#### **Official Certificate Machine Learning with R**

Participants receive an official Machine Learning with R certificate after successful completion of the course.

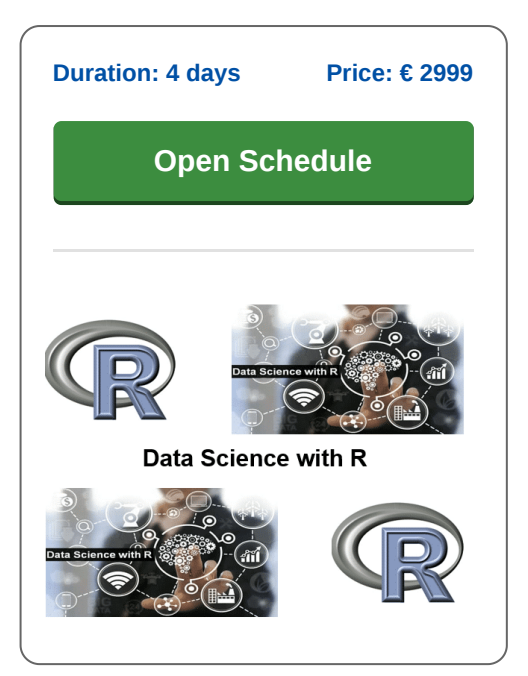

### **Content Course Machine Learning with R**

In the course Machine Learning with R you will learn how to apply the R language and the R libraries in modeling projects and machine learning. Machine Learning is part of artificial intelligence and concerns the study of algorithms that automatically improve based on experience. Machine learning algorithms create a model based on training data and can then make predictions about new data.

#### **Review R**

First of all, a review discusses the fundamentals of R such as data types and functions. Then a number of important libraries such as dplyr and ggplot2 are treated.

#### **Machine Learning**

Next the principles of machine learning, building models based on data and the differences between supervised and unsupervised learning are explained.

#### **Regressions**

Linear regression and logistic regression and the differences between them are discussed. Then attention is paid to how models can be checked for accuracy by looking at summaries, coefficients and plots.

#### **Functional R**

Subsequently the course covers how functional programming techniques in R can be applied. Here other solutions for iteration through various map and other functions are discussed.

#### **Sparklyr Intro**

Attention is also paid to the access of Apache Spark from R by means of a distributed data frame implementation with operations such as selection, filtering and aggregation.

#### **Shiny**

Visualization of data in interactive web applications directly from R via the Shiny package is also on the program.

#### **Decision Trees**

Next the course Machine Learning with R discusses Decision Trees. This Machine Learning algorithm is based on classification.

#### **Other Algorithms**

Finally the course ends with the discussion of various other Machine Learning algorithms such as Naive Bayes, Principal Component Analysis and Support Vector Machines.

**SpiralTrain BV** Standerdmolen 10, 2e verdieping 3995 AA Houten

**info@spiraltrain.nl** www.spiraltrain.nl Tel.: +31 (0) 30 – 737 0661

**Locations** Houten, Amsterdam, Rotterdam, Eindhoven, Zwolle, Online

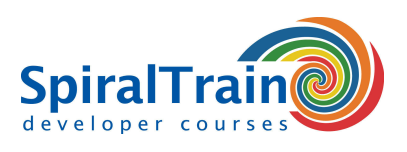

# **Modules Course Machine Learning with R**

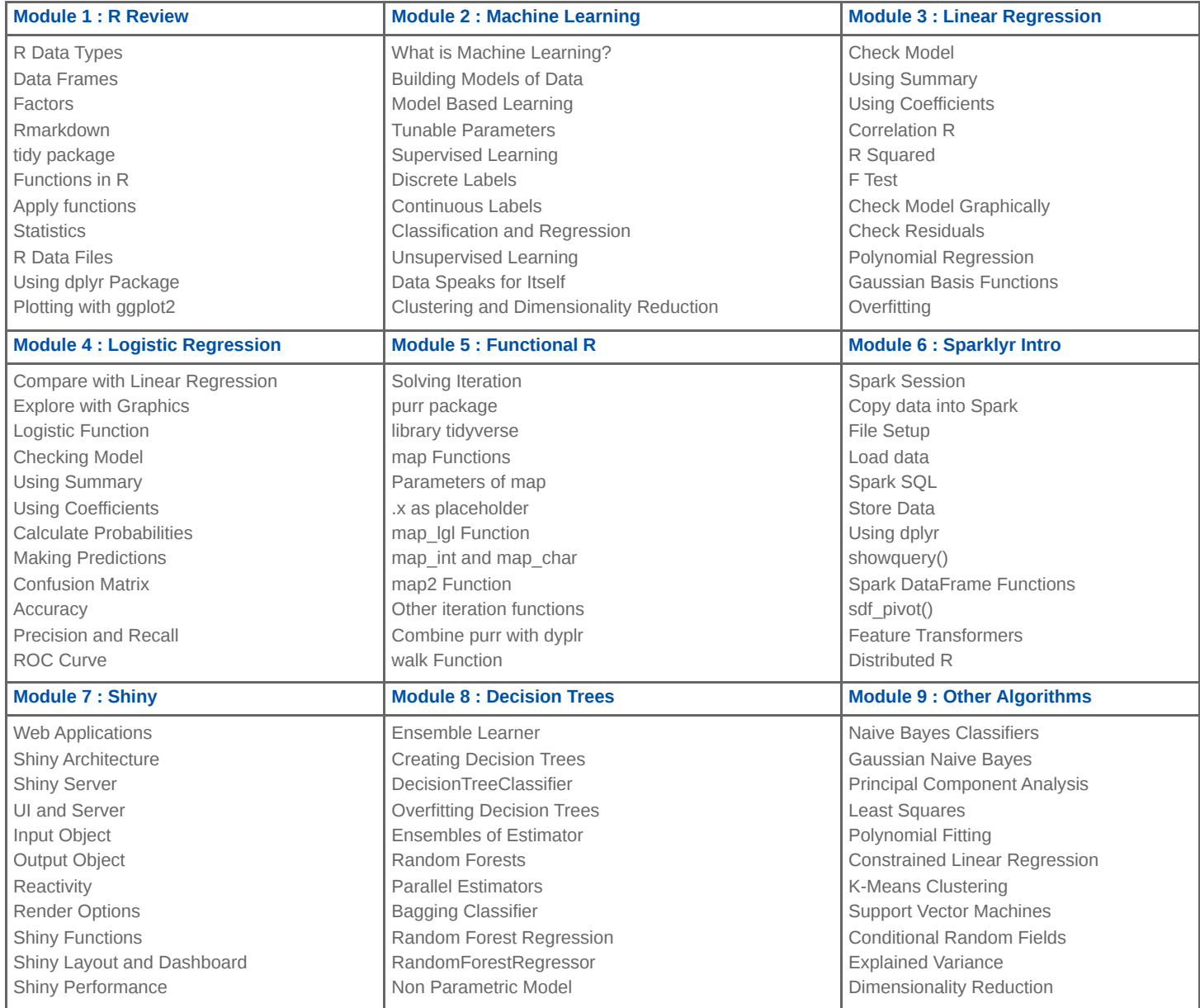

**Locations** Houten, Amsterdam, Rotterdam, Eindhoven, Zwolle, Online